# **JPEG, formatu itxurosoa Guillermo Roa Zubia**

Elhuyar Zientziaren Komunikazioa

**Bidali duzu inoiz argazkiren bat posta elektronikoz? Ziur baietz! Eta, seguru asko, JPEG formatuan egongo zen argazkia, ezta? Ohitura hori oso zabalduta dago; saretik argazkiak bidaltzeko, ordenagailuan gordeta izateko eta beste aplikazio askotarako, argazkiek JPEG formatuan egon behar dute. Eta hainbat arrazoi daude formatu hori horrenbeste erabiltzeko.** 

ARRAKASTAREN OINARRIA KALITATEA IZANGO BALITZ, mundua ez litzateke den bezalakoa izango. Agian hobea izango litzateke, agian okerragoa, baina inolaz ere ez den bezalakoa. Zenbatetan ikusi dugun hori informatikaren arloan!

Ordenagailuen munduan, alferrikakoa dirudi galdetzea zergatik egin duten aurrera produktu edo formatu batzuek. Ez dira nahitaez egokienak edo onenak; beharbada ezin da egin produktu egokiena eta onena. Horrelakorik ez dago. Kasu askotan, merkatuaren gorabeherak erabaki du baten edo bestearen alde. Baina zabaldu direnek abantailaren bat izango dute, ezta?

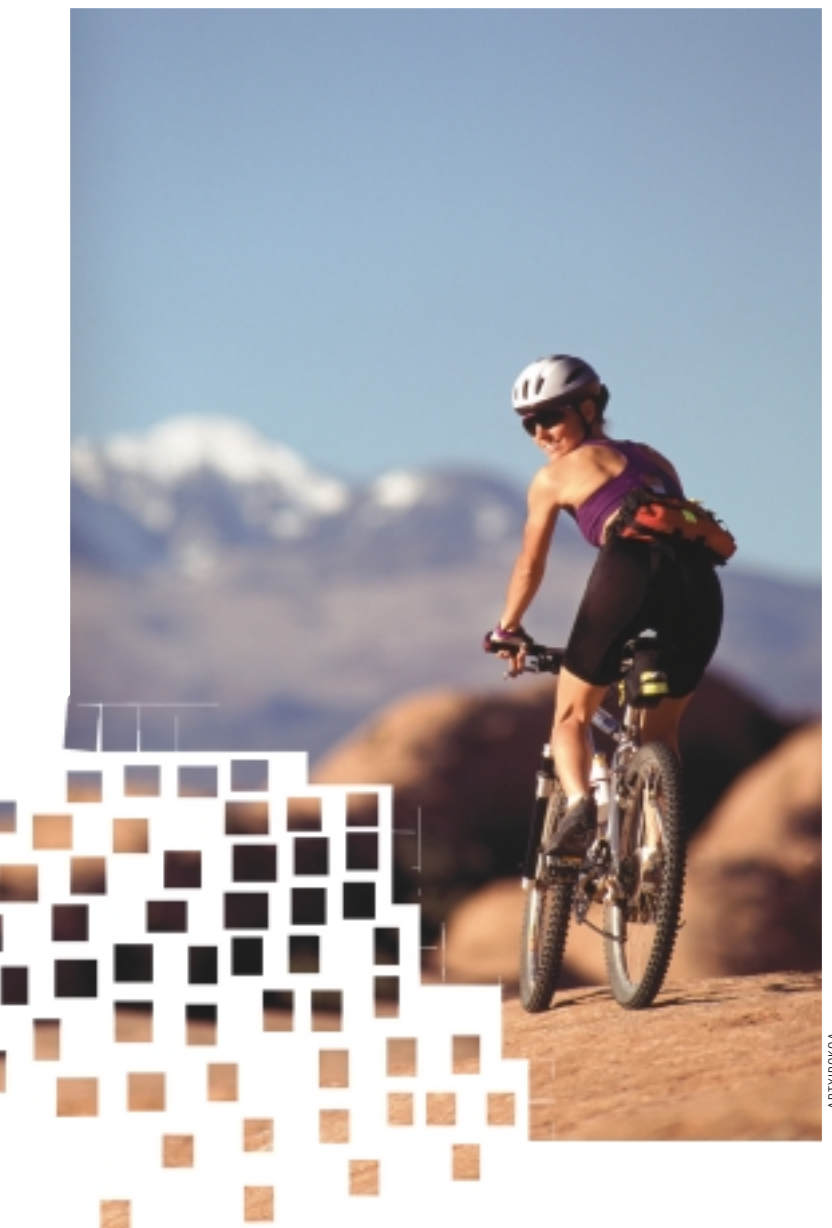

Argazkien adierazpen digitalean JPEG formatuak egin du aurrera. Jakina, ez da bakarra. TIFF, GIF eta beste hainbat formatu arrakastatsu ere badaude. Baina, formatu bakarra aukeratu beharko balitz, ez al lukete askok JPEG formatua aukeratuko?

## **Zeure erabakia**

Aukeratu, bai, askok aukeratuko lukete, baina gehienek ez lukete jakingo zertan datzan JPEG ospetsu hori. Baina, tira, JPEGren abantailak ezagutzeko ez da jakin behar zehatz-mehatz nola kodetzen dituen argazkiak.

Formatuaren aldeko argudio nagusia konprimigarritasuna da: oso irudi handiek oso memoria gutxi eskatzen dute. Eta nahikoa da hori esatea informatikaren zale askoren nahia asetzeko. Horregatik da formatu arrakastatsua, Interneten zein beste inguru batean erabil daitekeelako ordenagailuaren memoria osoa irudi handi horretan inbertitu gabe.

Baina, esandakoa, arrakastak ez du kasu guztietan kalitatea bermatzen. JPEG formatuan, hain zuzen, konprimitu ahala galtzen da kalitatea. Zenbat eta gehiago konprimitu, orduan eta kalitate gehiago galtzen da. Eta hor dago erabiltzailearen erabakia. Zer nahi duzu? Kalitatea ala fitxategi txikiak izatea? Bietako bat zaintzeko aukera ematen du JPEG formatuak, baina ez biak batera. Dena dela, erdibideko aukerak ere badaude. Izan ere, zuk zeuk erabakitzen duzu zenbateraino egiten duzun baten edo bestearen alde. Zorionez, JPEG formatuan kalitatea/tamaina proportzioa ez da lineala, hau da, tamaina erdira jaistean irudiak ez du kalitatearen erdia galtzen, askoz gutxiago baizik.

## *JPEG: aditu-talde baten izena*

Izena ez da oso adierazgarria: JPEG (batzuetan, JPG). Ingelesezko akronimoa da, Joint Photographic Experts Group izenarena, hain zuzen ere. Itzulpena "Argazkilaritzako Adituen Talde Bateratua" edo horrelako zerbait izango litzateke. Haien web orri ofiziala http://www.jpeg.org helbidean dago eskuragarri.

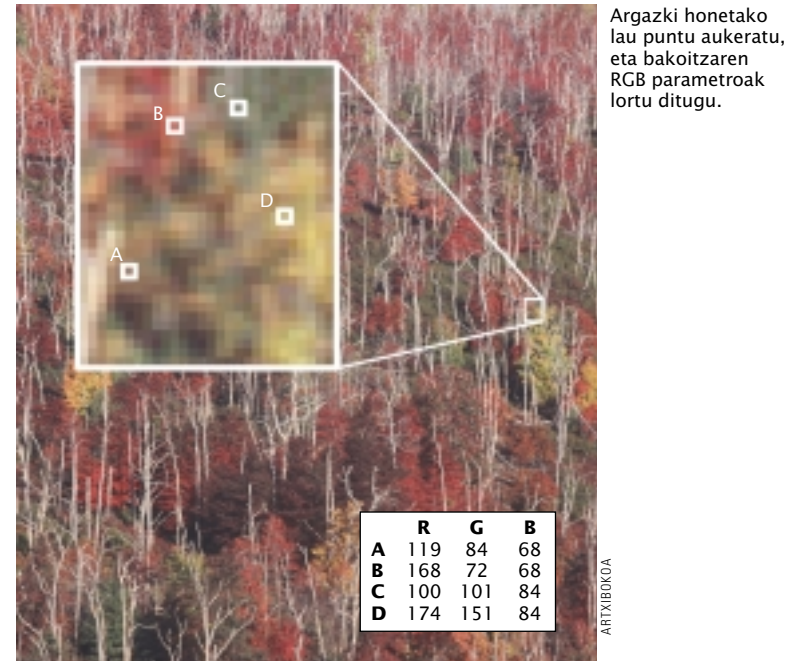

[ ] *erdia galtzen, askoz "JPEG formatuan, irudiaren tamaina erdira jaistean, ez da kalitatearen gutxiago baizik"*

#### **Kolore-puntuak**

Ganorazko erabaki bat hartu ahal izateko, ulertu egin behar da JPEG formatua. Eta, formatu hori ulertzeko, ordenagailuak irudia nola kodetzen duen ulertu beharra dago.

Azken batean, irudi bat argi-puntuak besterik ez da. Kolore-puntuak. Hori bai, puntu horiek ordenatuta egon behar dute. Ordenagailuak jakin egin

behar du zer koloretako puntua jarri behar duen pantailaren toki bakoitzean. Hori finkatuta, ez dago arazorik; irudia pantailan agertuko da, edo dagokion memoria-zatian egongo da gordeta.

Pantailan agertzen diren irudiek RGB formatuan dituzte koloreak kodetuta. Horrek esan nahi du puntu bakoitzaren kolorea hiru zenbakiren bitartez zehazten dela; lehenengoak kolorearen gorri- -kantitatea adierazten du (*red*, R), bigarrenak berde-kantitatea (*green*, G) eta hirugarrenak urdinarena (*blue*, B). Osagai horietako bakoitzari 0 eta 255 arteko zenbaki bat egokitzen zaio (ordenagailuaren memoriaren byte bakar bat). Hiru osagai direnez, R, G eta B, kolore-puntu bakoitzaren informazioak hiru byte betetzen ditu memorian; eta, guztira, sistema horrek 16.777.216 kolore kodetzen ditu, 256 x 256 x 256 aukera baitaude matematikoki.

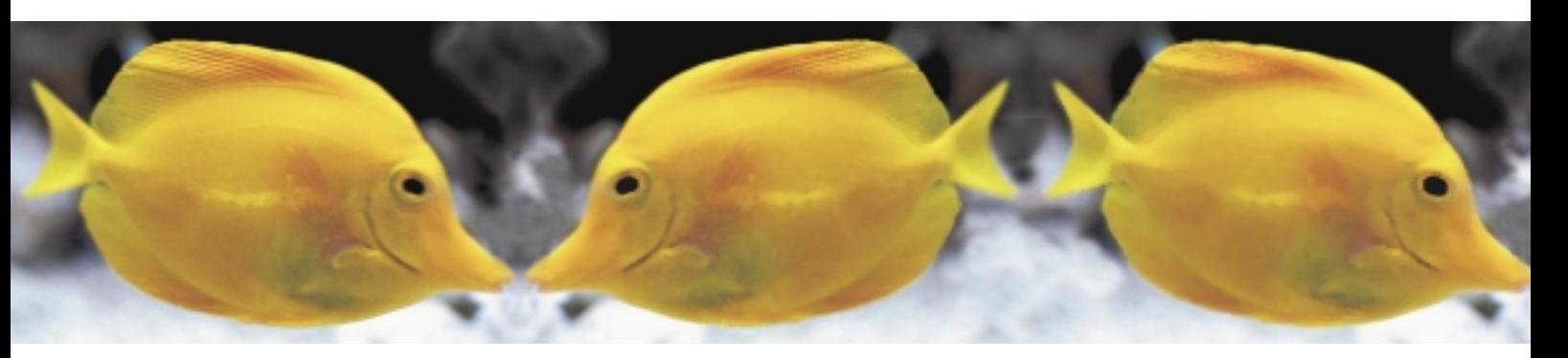

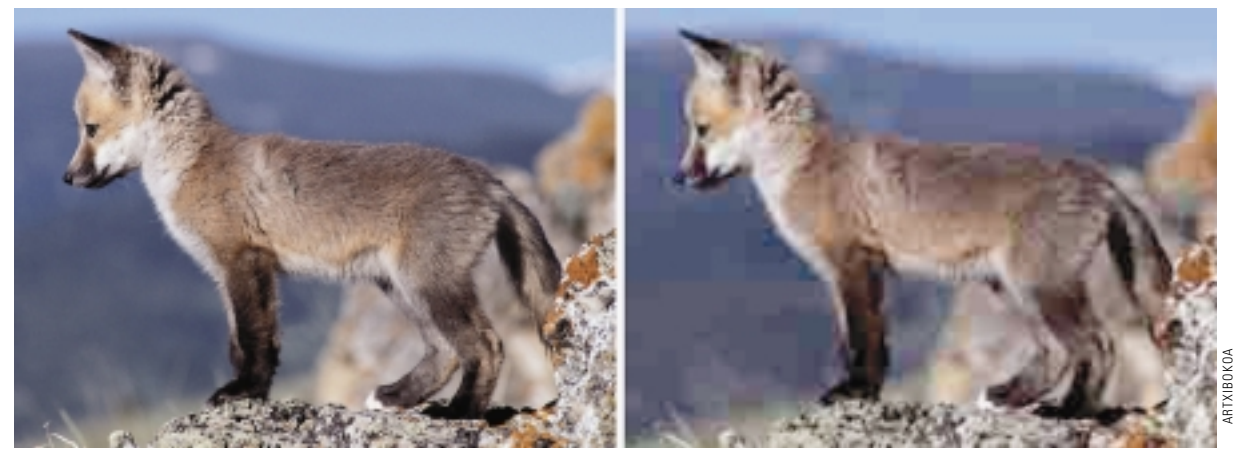

Ezkerreko argazkiak ez du konpresiorik. Eskuinekoa, aldiz, JPEG formatuaren algoritmoen bitartez konprimituta dago. Begi-bistakoa da konprimitutakoan izan duen kalitate-galera. Gainera, erraz sumatzen da eskuineko irudian konpresioak puntu-bloke karratuetako koloreak berdintzeko joera duela.

Kolore asko, ezta? Giza begiak nekez bereiztuko ditu den-denak. Hain zuzen ere, JPEG formatuak ezaugarri hori erabiltzen du irudien memoria konprimitzeko. Taldeka, antzeko koloreak kolore bakar batekin ordezkatzen ditu, eta bakar horren informazioa gordetzen du memorian, puntu guztiak banan-banan gorde beharrean. Noski, konprimitutako neurria antzekotasun horretan datza: gutxi konprimitzeko, oso antzekoak diren koloreak bakarrik berdintzen ditu, eta asko konprimitzeko, berriz, antz gutxikoak ere bai. Egia esan, JPEG formatuak ez du hori bakarrik egiten, baina hori da konprimitze-sistemaren funtsa.

JPEG formatuak puntu-bloke karratutan egiten du lan. Hala diseinatu zuten, eta logikoa da; kolore-tonalitateak berdintzekotan, hobe da inguruan daudenak berdintzea. Irudia ahalik eta gehien babesten du lan egiteko modu horrek.

Horren ondorioa, dena dela, asko konprimitutako irudietan izaten da nabarmena: horietan, konprimitze-prozesuak tratatutako karratuak uzten ditu agerian. Baina, tira, mugaren bat izan behar zuen formatuak, ezta?

#### **Galdutako informazioa**

Sistema horretan ez dago iruzurrik; konprimitze-prozesuan kolore asko galdu egiten dira, hau da, deskonprimitzean ez ditu berreskuratzen.

 $\begin{bmatrix} konprimitu \\ behar da irudi bat \\ kolore-galera \end{bmatrix}$ *"JPEG formatua erabilita, asko konprimitu behar da irudi bat kolore-galera begi hutsez sumatzeko"*

Hori bai, asko konprimitu behar da irudi bat kolore-galera begi hutsez sumatzeko. Dena dela, ez harritzekoa irudiak tratatzen lan egiten dutenek JPEG ez erabiltzea. TIFF formatua, esate baterako, askoz aukera hobea da horretarako, ez baitu informaziorik galtzen.

Bestalde, kontuan hartu behar da irudi guztiak ez dituela neurri berean konprimitzen JPEG formatuak. Argazkiak oso ondo konprimitzen ditu, antzeko kolore ezberdin asko izaten baitituzte, konprimitzeko primerakoak. Ordenagailuz egindako irudiek, ordea, ez dituzte hainbeste tonalitate izaten, eta, beraz, JPEG formatuaren trikimailuak ez du arrakasta handirik; berdindu ditzakeen antzeko kolore gutxi izaten ditu.

Orain, hori guztia dakizula, eser zaitez ordenagailuaren aurrean. Jolasteko garaia iritsi da: argazkiren bat hartu, eta konprimi ezazu. Gero eta gehiago. Konprimitzearen ondorioz sortzen diren akatsak antzeman arte, gutxienez. Ikusiko duzu zenbat konprimi daitekeen argazkia galdutako informazioa begi hutsez nabaritu baino lehen. Eta hori ikusitakoan, pentsa ezazu: ulertzekoa da zergatik den arrakastatsua JPEG formatua.  $\Box$ 

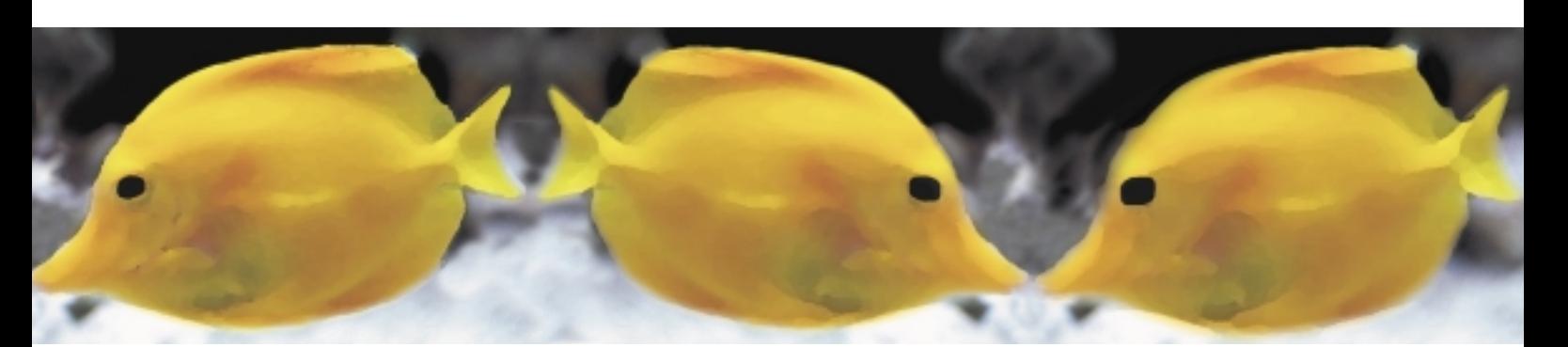